## Interactive: Addition and Subtraction of colours

Open the Color vision interactive on BC (you will needs a laptop). Explore what the 'no-chin' man sees when different colours are added.

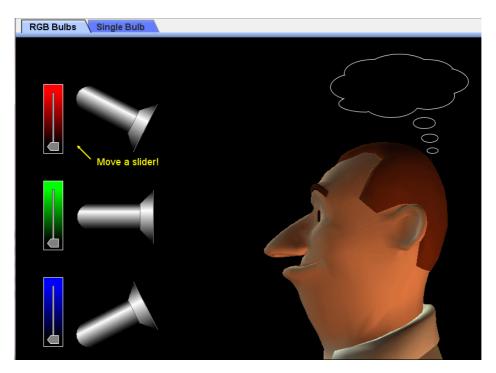

What colour combinations are needed for him to see:

| Red     |  |
|---------|--|
| Yellow  |  |
| Magenta |  |
| White   |  |
| Black   |  |
| Cyan    |  |

| Switch to the Single Bulb tab and explore what effect different filters have.                                    |                                                                                                    |
|----------------------------------------------------------------------------------------------------|----------------------------------------------------------------------------------------------------|
| 1.                                                                                                    | What happens to the light when a red filter is used?                                                       |
| 2.                                                                                                    | What happens when a yellow filter is used?                                                                 |
| 3.                                                                                                    | If an object appears white in sunlight what colours is it reflecting?                                      |
| 4.                                                                                                    | If an object appears blue in sunlight what colour is it reflecting? And what happens to the other colours? |
| 5.                                                                                                    | If an object appears black in sunlight what colours is it reflecting?                                      |
| Extension questions: Why do the light sources show light travelling as dots? What do physicists call these dots? |                                                                                                    |